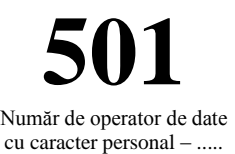

## FIŞA DE ACTUALIZARE A ÎNSCRIERILOR ÎN CAZIERUL FISCAL

Sigla D.G.R.F.P. / D.G.A.M.C.

Instituţia ……………………………………………… Judeţul………………………………………………… Organul care actualizează ………………………….

………………………………………………………….

Nr. ………………… Data \_\_\_ / \_\_\_/ \_\_\_\_\_\_ Înregistrat la Organul care actualizează

Nr. ……………… Data \_\_\_ / \_\_\_/

## **FIŞA DE ACTUALIZARE A ÎNSCRIERILOR ÎN CAZIERUL FISCAL**

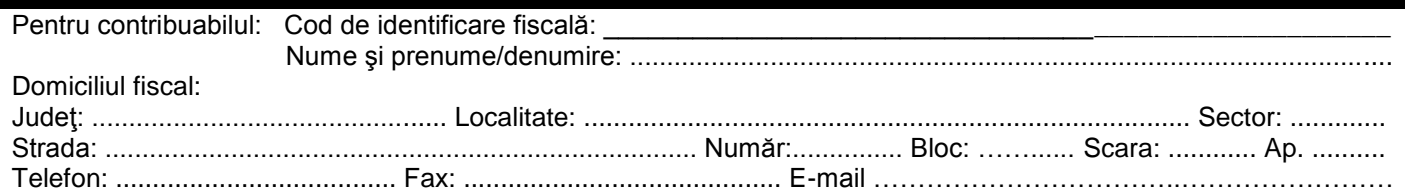

se fac actualizările la fapta menționată în prezentul document.

Unitate teritorială competentă …………………………….. ……………………………………………………………..

Inregistrat la unitatea teritorială competentă

Inregistrat la compartimentul cu atribuţii în

Nr. …………………… Data \_\_\_ / \_\_\_ /

gestionarea cazierului fiscal

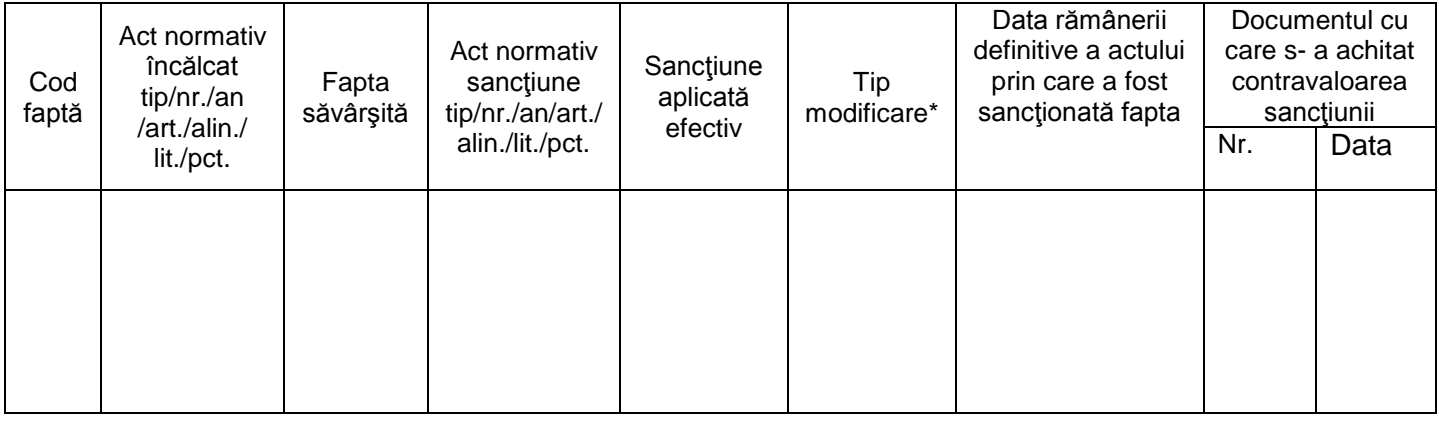

Date despre Fişa de înscriere inițială/ Fişa de actualizare înscrieri:

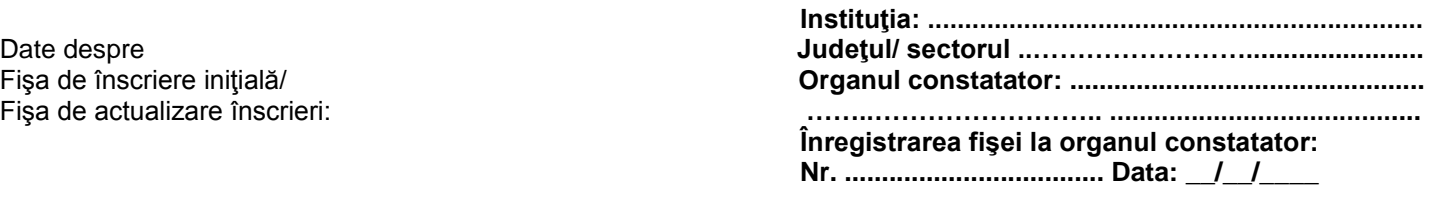

## CONDUCĂTOR ORGAN CARE ACTUALIZEAZĂ,

Prezentul document a fost prelucrat în cadrul compartimentului cu atribuţii în gestionarea cazierului fiscal, de către salariatul ............................................................................ Semnătura salariatului:

\* Tip modificare: **Ι** - modificarea înscrierii, **A** - anularea înscrierii.